## SAP ABAP table /AIN/QUANTITY {Proxy Structure (generated)}

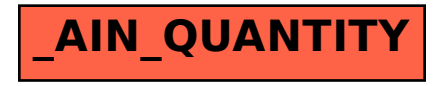